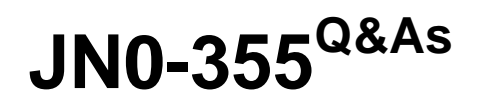

Junos Pulse Secure Access, Specialist (JNCIS-SA)

# **Pass EC-COUNCIL JN0-355 Exam with 100% Guarantee**

Free Download Real Questions & Answers **PDF** and **VCE** file from:

**https://www.leads4pass.com/jn0-355.html**

# 100% Passing Guarantee 100% Money Back Assurance

Following Questions and Answers are all new published by EC-COUNCIL Official Exam Center

**63 Instant Download After Purchase** 

**@ 100% Money Back Guarantee** 

365 Days Free Update

**Leads4Pass** 

800,000+ Satisfied Customers

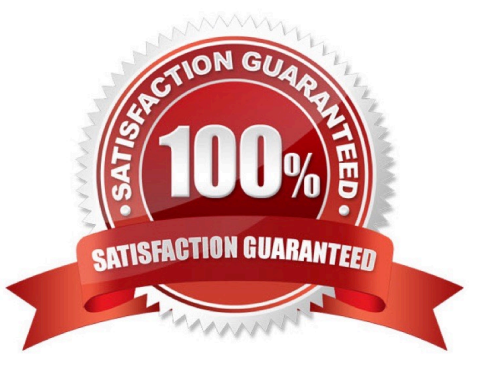

#### **QUESTION 1**

What are two characteristics of active/active clustering? (Choose two.)

- A. clustering of up to four nodes
- B. load balancing
- C. cluster synchronization using the external port
- D. failover using a virtual IP (VIP) address

Correct Answer: AB

#### **QUESTION 2**

#### -- Exhibit -

Root::user1(patch management)[Web Users] - Start Policy [WEBURL/REWRITING] evaluation for

resource http://www.juniper.net:80/

Root::user1(patch management)[Web Users] - Applying Policy [Initial Rewrite Policy]...

Root::user1(patch management)[Web Users] - Action [Rewrite Content (auto-detect content type)]

is returned

Root::user1(patch management)[Web Users] - Policy [Initial Rewrite Policy] applies to resource

Root::user1(patch management)[Web Users] - Passthrough proxy policies are not applicable for

http://www.juniper.net

Root::user1(patch management)[Web Users] - Start Policy [WEBURL/ACCESS] evaluation for

resource http://www.juniper.net:80/

Root::user1(patch management)[Web Users] - Applying Policy [Web]...

Root::user1(patch management)[Web Users] - Evaluating Policy Rule 1...

Root::user1(patch management)[Web Users] - Resource filter [http://www.juniper.com:80/\*] does

not match

Root::user1(patch management)[Web Users] - No Policy Rule applies to resource

Root::user1(patch management)[Web Users] - Applying Policy [Initial Open Policy]...

Root::user1(patch management)[Web Users] - User roles [Web Users] do not match with

configured roles [Exclusive:Web Users]

#### **https://www.leads4pass.com/jn0-355.html Leads4Pass** 2024 Latest leads4pass JN0-355 PDF and VCE dumps Download

Root::user1(patch management)[Web Users] - No Policy applies to resource

Root::user1(patch management)[Web Users] - Start Auto Allow evaluation on WEBURL for

resource http://www.juniper.net:80/

Root::user1(patch management)[Web Users] - No Auto Allow resources configured

-- Exhibit -A user should be able to access a Web resource but instead is receiving an error that access to the site is blocked.

Referring to the exhibit, which policy must be modified to allow access to the resource?

- A. initial rewrite policy
- B. pass-through proxy policy
- C. initial open policy
- D. selective rewrite policy

Correct Answer: C

#### **QUESTION 3**

You must create a self-signed certificate during an initial install. What information must you provide? (Choose two.)

- A. public key
- B. certificate signing request
- C. common name
- D. organization name

Correct Answer: CD

### **QUESTION 4**

You are asked to define role settings for Windows file bookmarks with a certain set of access policies. In the Admin UI, which two Windows file restrictions apply? (Choose two.)

- A. network file share browsing
- B. persistent password caching
- C. read-write access
- D. source IP address role restriction

Correct Answer: AC

## **QUESTION 5**

You have just launched a meeting using Junos Pulse Collaboration. You examine the Collaboration toolbar and notice several buttons. Which three features are available? (Choose three.)

A. Voice

- B. Chat
- C. Annotation
- D. Upload File
- E. Meeting Info
- Correct Answer: BCE

### **QUESTION 6**

What are two operational functions of the VPN Tunneling client? (Choose two.)

A. It provides the ability to select applications that use a tunneling service.

- B. It supports dual transport modes, ESP or SSL
- C. It supports Windows domain single sign-on.
- D. It requires Web browser-based user authentication.

Correct Answer: BC

### **QUESTION 7**

How are user role-mapping rules processed by the Junos Pulse Secure Access Service gateway?

A. All rules are processed in a top-down fashion for the best match. If no match is found, the user is not allowed to sign in to the realm.

B. All rules are processed in a top-down fashion for the best match. If no match is found, the user is assigned to the default role.

C. All rules are processed in a top-down fashion for all eligible matches. If no match is found, the user is not allowed to sign into the realm.

D. All rules are processed in a top-down fashion for all eligible matches. If no match is found, the user is assigned to the default role.

Correct Answer: C

### **QUESTION 8**

When adding a new cluster member, the cluster node state is indicated by a yellow radio button icon in the Admin UI. Which cluster node state is correct?

A. The node is enabled, not accepting user requests.

- B. The node is transitioning.
- C. The node is enabled, unreachable.
- D. The node is disabled.

Correct Answer: B

### **QUESTION 9**

You must plan the deployment of Junos Pulse to hundreds of end users on various client platforms including Windows laptops, smartphones running Google Android, and iPad users. What are three delivery methods that you would use to complete this task? (Choose three.)

A. Users can connect to the Secure Access Gateway Web portal and install Junos Pulse from the start page.

B. You can distribute a default installer to endpoints, install it, and let users create their own connections.

C. You can configure a Host Checker policy to detect if Junos Pulse is installed and deliver the installation to the endpoint during pre-authentication.

D. Smartphone users can download the Junos Pulse installer from the mobile application section of the Web portal start page.

E. You can create an .msi installer that contains connection settings and services along with the Junos Pulse installer and deliver this to endpoints using a software distribution process.

Correct Answer: ABE

### **QUESTION 10**

A customer wants to implement X.509 certificate authentication on their users. They want to extract the username from each certificate for accounting and single sign-on purposes. The correct username syntax lies within the common name portion of the certificate\\'s subject field.

Which username template should you use on the certificate authentication server $\aleph$ 's configuration?

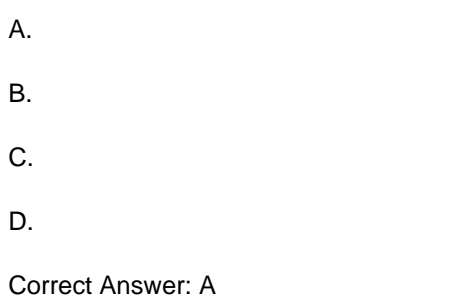

# **QUESTION 11**

Users access the Junos Pulse Secure Access Service from home using a specific connection.

When the same users access secured resources in the office, they must connect to the Junos Pulse Access Control Service using a different connection. You want to make the user connection automatic when they launch Junos Pulse.

Which Junos Pulse feature should you configure?

- A. Connection Awareness
- B. Location Awareness
- C. Location Services
- D. Connection Services
- Correct Answer: B

### **QUESTION 12**

You want to sign in to the Admin UI from the external interface but cannot bring up the Web page.

The only configuration that has been accomplished are the network settings.

What must be configured for you to bring up the Admin UI?

- A. The IP address of your workstation must be added to the allow list.
- B. A new URL must be created for the Web page to be accessed on the external interface.
- C. The external interface must be enabled for admin access.
- D. You must create a new authentication server for this admin login page.

Correct Answer: C

#### **QUESTION 13**

Which sequence describes the processing order when a user authenticates to a Junos Pulse Secure Access Service?

- A. sign-in policies, roles, authentication realms, resource policies
- B. sign-in policies, authentication realms, resource policies, roles
- C. sign-in policies, resource policies, roles, authentication realms
- D. sign-in policies, authentication realms, roles, resource policies

Correct Answer: D

#### **QUESTION 14**

Which two statements are correct regarding the MAG6611 Junos Pulse Gateway in an active/active cluster configuration? (Choose two.)

- A. Virtual IP (VIP) is available.
- B. It supports up to two devices.
- C. It supports up to four devices.
- D. External load balancing is preferred.

Correct Answer: CD

#### **QUESTION 15**

Which statement about Public Key Infrastructure (PKI) is true?

- A. PKI negotiates a secure connection between a client and a server.
- B. PKI specifies the use of a shared key.
- C. PKI uses digital certificates to bind public keys to an entity.
- D. PKI requires the use of a certificate authority and a registration authority.

Correct Answer: C

[JN0-355 PDF Dumps](https://www.leads4pass.com/jn0-355.html) [JN0-355 Exam Questions](https://www.leads4pass.com/jn0-355.html) [JN0-355 Braindumps](https://www.leads4pass.com/jn0-355.html)